A. S.

un giorno di ferie per il

## Al Dirigente Scolastico Istituto Comprensivo "A. Manzoni" P.zza F. Corridoni n.2 - CORRIDONIA

secondo quanto previsto dall'art.13 c.9 del CCNL vigente del comparto scuola.

nato/a Il/la sottoscritto/a prov. il | residente a | prov. via/p.zza/c.da n. cod.fis. Telefono: e-mail:  $\blacktriangledown$ nel plesso in servizio presso codesto Istituto in qualità di **CHIEDE**

 Nel predetto giorno sarà sostituito dai docenti sotto indicati senza oneri aggiuntivi anche per l'eventuale corresponsione di compensi per ore eccedenti.

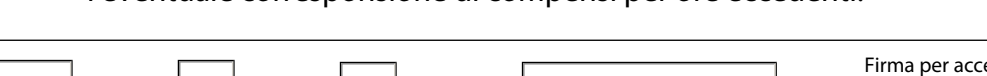

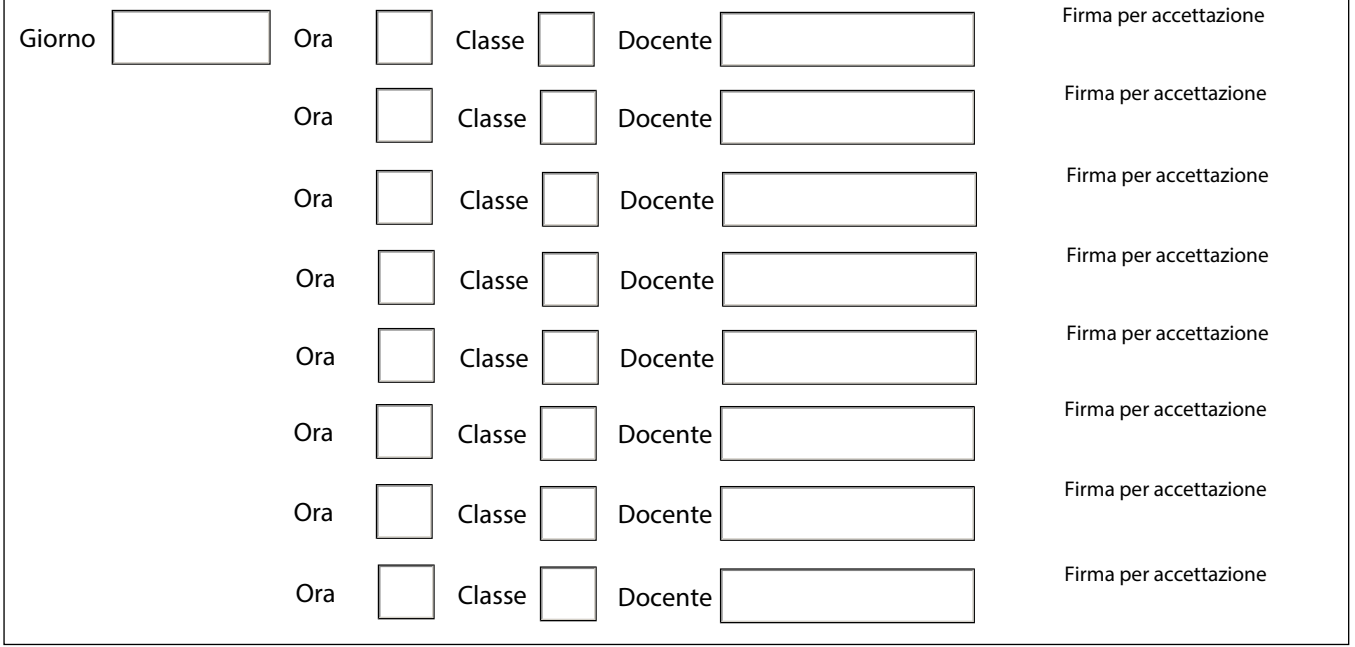

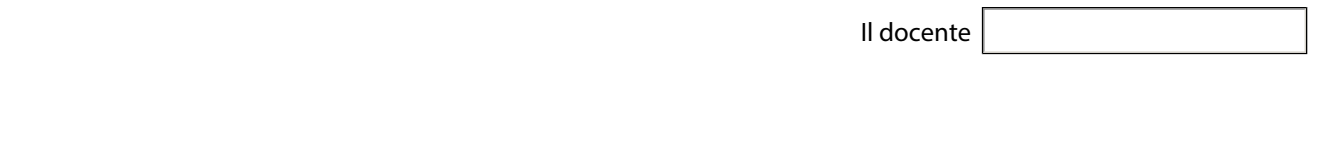

Vista la domanda,

 $\Box$  si concede  $\Box$  non si concede

Il Dirigente Scolastico (Prof.ssa Daniela Smorlesi)

Print Form